## VTS OpenFlow

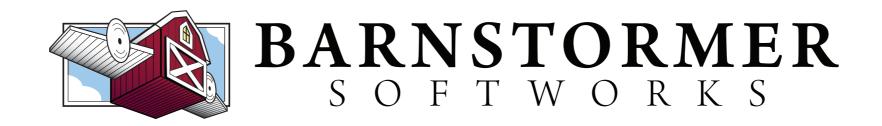

## VTS

- Network infrastructure provider available at some GENI sites
- Can provide (relatively) arbitrarily large topologies
- Supports OpenFlow 1.0, 1.2, 1.3
- Link emulation for latency and loss
- Full VLAN space internal to your topology
- SFlow measurement data

## How

- geni-lib support for reservations in geni.rspec.vts and geni.aggregate.vts
- Construct topologies with scripts:

import geni.rspec.vts as VTS

r = VTS.Request()

dp0 = r.Datapath(VTS.OVSOpenFLowImage(controller\_url, ofver = "1.3"))

dp1 = r.Datapath(VTS.OVSOpenFLowImage(controller\_url, ofver = "1.3"))

VTS.connectInternalCircuit(dp0, dp1)

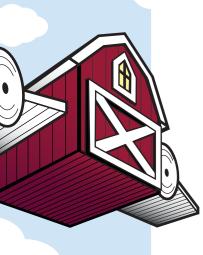

## Actions / POA

- Trigger port up/down events
- Query Flow Tables
- Insert Static Flows (without controller)
- Clear Flow Tables
- Change Controller and OF Version

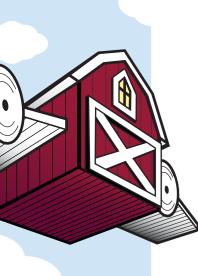